# **Solidworks 2013 Software Manual**

[EPUB] Solidworks 2013 Software Manual EBooks . Book file PDF easily for everyone and every device. You can download and read online Solidworks 2013 Software Manual file PDF Book only if you are registered here. And also You can download or read online all Book PDF file that related with solidworks 2013 software manual book. Happy reading Solidworks 2013 Software Manual Book everyone. Download file Free Book PDF Solidworks 2013 Software Manual at Complete PDF Library. This Book have some digital formats such us : paperbook, ebook, kindle, epub, and another formats. Here is The Complete PDF Book Library. It's free to register here to get Book file PDF Solidworks 2013 Software Manual.

# **Solidworks 2013 Bible amazon com**

January 10th, 2019 - Solidworks 2013 Bible Matt Lombard on Amazon com FREE shipping on qualifying offers A comprehensive resource packed with information for bothbeginners and advanced users SolidWorks is the leading 3D solid modeling software used incomputer aided design It s powerful but not simple This completeguide introduces beginners to the

#### **SolidWorks Demos and Videos GoEngineer**

January 17th, 2019 - SOLIDWORKS  $\hat{a}\in$ " Cavity Feature in Assembly Mode Learn about the method to use the cavity feature in assembly mode in SOLIDWORKS Cavity feature creates a Boolean subtract of the tool body from the parent body

## **Solidworks or Solid Edge GrabCAD Questions**

January 18th, 2019 - Hello I am setting a tiny design company independently and need to get a CAD software license so wanted to get some opinion on that especially since these software are so expensive So would you recommend Solidworks or Solid Edge Or something beyond that like Inventor or CREO I had solidworks

#### **Planet SolidWorks**

January 11th, 2019 - When you think of something on two wheels with a motor chances are itâ€<sup>m</sup>s fast heavy highly dangerous and takes an entire assembly line to construct

## **Software at Amazon com PC amp Mac Software**

January 15th, 2019 - Shop for PC and Mac software including downloads Small Business Software Software for Students Academic Courseware Computer Security Education amp Reference Illustration amp Design Operating Systems and more

**Macro to Export Custom Properties to Excel SOLIDWORKS Forums** January 11th, 2019 - Hi All I have beent trying to write a macro to export custom properties of a part or assembly to an excel spreadsheet but haven t had much luck

#### **Engineering software download training communication**

January 17th, 2019 - Software training tutorials download install CAM CNC SheetWorks 20 2 01 NEW 2019 01 14 views 11 CAD software is widely used by manufacturers for unfolding sheet metal parts

#### **Gears SolidWorks Samples 6 13**

January 16th, 2019 - DEPCO llc 800 767 1062 www depcollc com  $\hat{A}$ © 2013 3305 Airport Drive Pittsburg KS 66762 3 Totally Trebuchet Educational Components Totally Trebuchet is a

#### **Download 3DQuickPress 6 2 5 for SolidWorks**

February 2nd, 2018 - Download 3DQuickPress 6 2 5 for SolidWorks Latest Version for Windows It is full offline installer standalone setup of v3DQuickPress 6 2 5 for SolidWorks for 64 3DQuickPress 6 2 5 is a handy add on for SolidWorks for progressive die design With the 3D solid model of the part a 3D strip can easily

#### **AB Resources American Banker**

January 17th, 2019 - Feb 5 2 00pm Almost any attempt to bring modern technology into a financial institution  $\hat{a} \in \mathbb{C}^n$  be it for advanced analytics personalization artificial intelligence predictive marketing or real time payments

### **Multisoft Systems Technical Professional and Vocational**

January 16th, 2019 - Enroll for the professional and certification courses delivered through project training Online courses and e learning helps the candidates to learn technical training on their own

### **The SolidWorks Secret Weapon The Wrap Tool Ricky Jordan**

January 18th, 2019 - Da Vinci Cart by SolidWorks May 23 2008 Check out this new site from SolidWorks showing Leonardo da Vinci's Self Propelled Cart The features of the cart are demonstrated with SolidWorks 2008

#### **AutoCAD For Mac amp Windows CAD Software Autodesk**

January 15th, 2019 - What is the difference between AutoCAD Inventor and Fusion 360 AutoCAD is desktop based design drawing drafting and modeling software widely used in the architecture engineering and construction industries to create building plans service and design schematics and other layouts that can be represented in both 2D and 3D

# **EDGECAM CAD CAM Software for 3D Milling Mill Turn**

January 18th, 2019 - EDGECAM is CAD CAM software for 3D milling mill turn multi axis machining and 3D machining amongst other unique features

#### **A List of CAD Software Programs Both Paid and Free Core77**

July 17th, 2017 - Designing 3D parts is tough but with good software it becomes easier Everyone has their favorite tool and below we outline some of the most popular CAD programs And if you re prototyping on a budget or have a quick fix to make there s lots of great free tools out there

## **Abaqus Wikipedia**

January 18th, 2019 - Abaqus FEA formerly ABAQUS is a software suite for finite element analysis and computer aided engineering originally released in 1978 The name and logo of this software are based on the abacus calculation tool The Abaqus product suite consists of five core software products Abaqus CAE or Complete Abaqus Environment a backronym with an

### **List of finite element software packages Wikipedia**

January 16th, 2019 - This is a list of software packages that implement the finite element method for solving partial differential equations

# **Top 5 Architectural Design Software Choices archtopia com**

January 17th, 2019 - If you $\hat{\mathcal{H}}^{\mathsf{M}}$ re looking for an architectural design software to start designing your future home or probably to help you with your school projects the following article will help you to make a wise choice regarding the best suited architectural design software for you

# **Thinking Outside the Box A Misguided Idea Psychology Today**

December 25th, 2018 - 500 000 was released by the government to the public due to UN collaboration and end of year donation the sum of 50 000 was sent to each card It is advisable that you contact us now to receive

# **FARO 3D App Center**

January 16th, 2019 - This Software License Agreement is part of the operating manual for the product and software system which you have purchased from FARO TECHNOLOGIES INC

#### **Amin Tavakoli Moving to Cloud Change to never stop changing…**

January 10th, 2019 - Even today our understanding of change management is mostly derived from Kurt Lewin's three stage theory of unfreezing changing and refreezing

# **Libro Wikipedia la enciclopedia libre**

January 18th, 2019 - Un libro del latÃ-n liber libri es una obra impresa manuscrita o pintada en una serie de hojas de papel pergamino vitela u otro material unidas por un lado es decir encuadernadas y protegidas con tapas también llamadas cubiertas

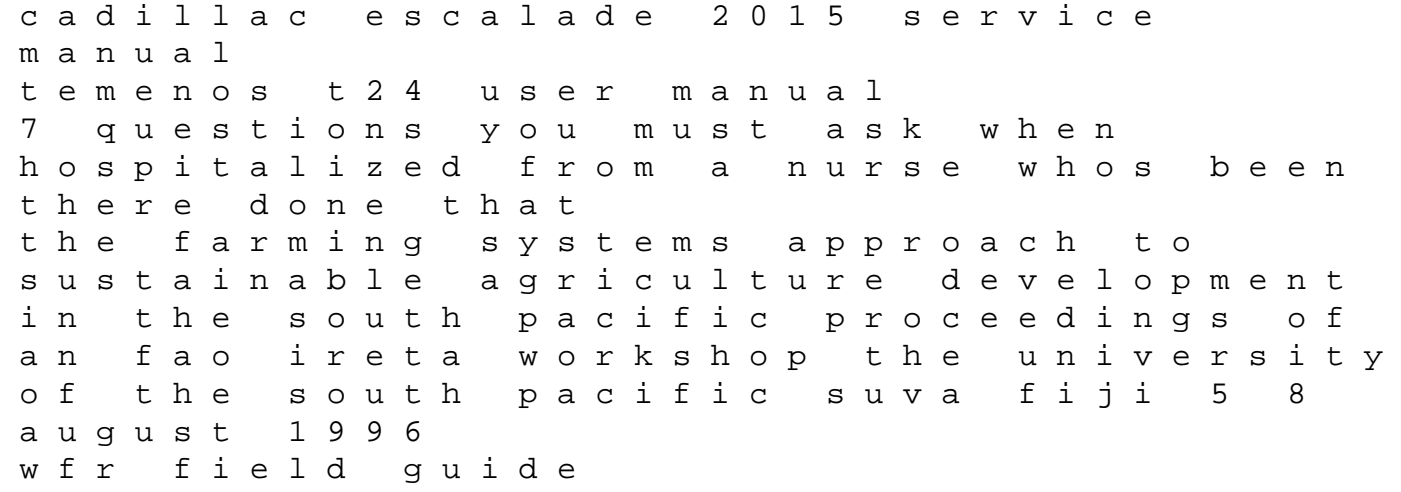

kaplan medical internal medicine question book introduction to linear regression analysis solutions manual 2015 gmc terrain sle 2 owners manual current advances in oral and maxillofacial surgery orthognathic surgery unleash your crazy to win how overcoming infertility led to business success 331700 briggs repair manual 2003 yamaha ttr125 manual prenatal diagnosis and reproductive genetics bmw 316i 2014 owners manual simplex 3001 user manual manitou mrt 1850 manual 1992 chevy silverado 2500 owner manual spectrum cursive handwriting grades 3 5 the territorial politics of welfare routledge ecpr studies in european political science concours 14 owners manual